## << After Effects CS5 >>

<< After Effects CS5 >>

- 13 ISBN 9787030308238
- 10 ISBN 7030308239

出版时间:2011-6

页数:242

PDF

更多资源请访问:http://www.tushu007.com

<< After Effects CS5 >>

#### After Effects CS<sub>5</sub>  $\frac{13}{12}$  Aft After Effects CS5 After Effects cs5 After Effects cs5 # 3-11 After Elfects CS5完成影视后期制作的相关知识和技巧,主要包括初级动画合成、三维合成、文字特效、调色特效  $\overline{a}$  After Effects CS5第三方插件的应用、渲染输出等内容;第12章为综合案例实训,通过综合案例——企业宣传 After Effects CS5影视后期制作的重要知识融会贯通;第l3章为课程设计,提供了3个课程设计题目,为授课教师期  $25\frac{195}{195}$

 $\overline{\rm A}$ fter $\overline{\rm A}$ fter

Effects的初、中级用户学习;配合立体化教学资源包,特别适合作为职业院校、成人教育、大中专院

<< After Effects CS5

```
1 After Effects CS5
1.11.1.11.1.21.21.211.221.3 After Effects CS5
   1.31 After Effects CS5
   1.32 After Effects CS5
 2 AfterEffectsCS5
 212.1.12.1.22.1.32.1.42.2
   221222
   223
   224
 23
 242.5
 26
 2728
 29
 210 1—
   2.1012.10.2
 2.11 2 2 -2.11.12.11.22.123<sub>3</sub>3.1 " "Photoshop
 3233
   331
   332
 34 ?
   34.1
   342
   343
```
# << After Effects CS5 >>

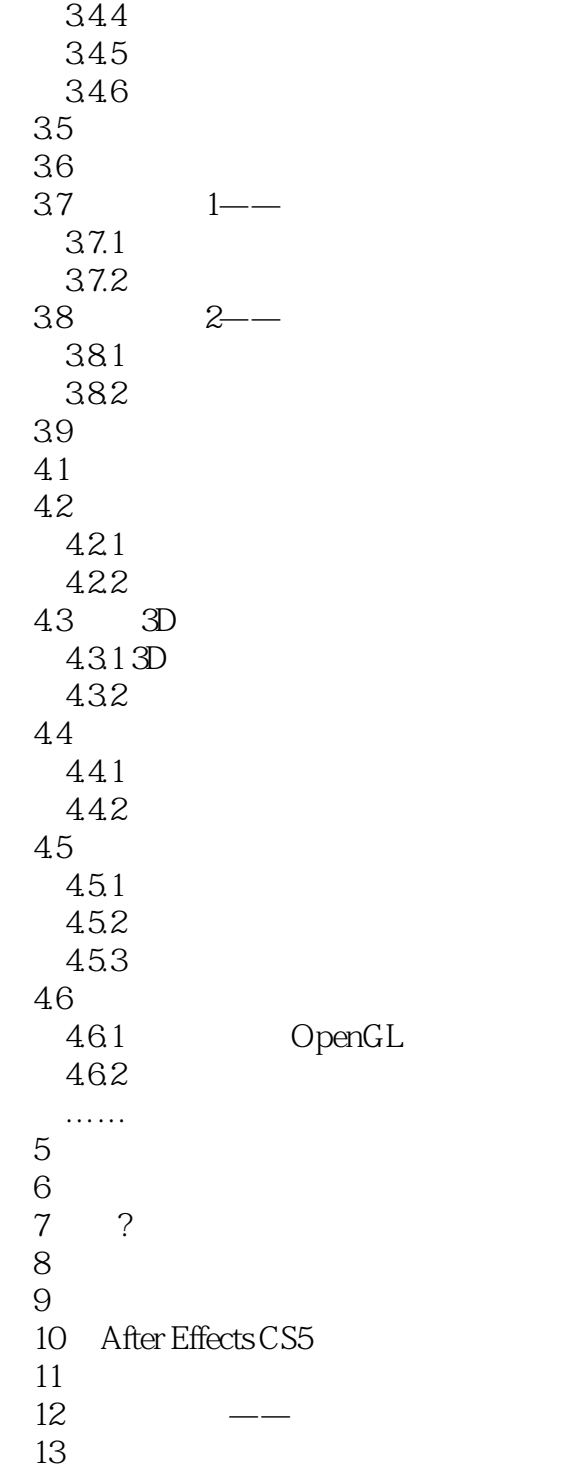

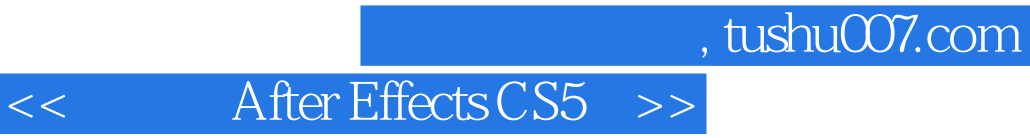

 $\rm{Adobe}$ 

After Effects

 $195$ 

本站所提供下载的PDF图书仅提供预览和简介,请支持正版图书。

更多资源请访问:http://www.tushu007.com